## **BAB III**

# **METODE PENELITIAN**

## **A. Jenis dan Pendekatan Penelitian**

1. Jenis penelitian

Jenis penelitian ini adalah penelitian lapangan (*field research*), yaitu penelitian yang dilakukan dengan terjun langsung ke lapangan untuk meneliti efektivitas pengguanaan *platform* Edmodo pada pembelajaran matematika secara daring materi matriks di kelas XI MIA MAN 1 Balangan.

2. Pendekatan penelitian

Pendekatan yang digunakan pada penelitian ini adalah pendekatan kuantitatif. Pendekatan kuantitatif yaitu penelitian yang menekankan pada analisis data-data numerikal (angka) yang diolah dengan metode statistik.

# **B. Lokasi Penelitian**

Penelitian ini dilaksanakan di MAN 1 Balangan. Sekolah berada di Jalan A.Yani Desa Hamparaya, Kecamatan Batumandi, Kabupaten Balangan, Kalimantan Selatan. Jarak MAN 1 Balangan dari Pusat Kecamatan Batumandi yaitu 2,9 Km. Berlokasi di jalan antar provinsi Kalimantan Selatan – Kalimantan Timur, serta di jalur transportasi menuju ke pusat kabupaten yang berjarak sekitar 23 KM.

### **C. Populasi dan Sampel Penelitian**

## 1. Populasi

Populasi merupakan wilayah generalisasi yang terdiri dari obyek/subyek yang ditetapkan oleh peneliti untuk dipelajari dan dikaji dan kemudian ditarik kesimpulan. <sup>42</sup> Populasi dalam penelitian ini adalah siswa kelas XI MIA MAN 1 Balangan yang berjumlah 19 siswa.

2. Sampel

Teknik penarikan sampel dalam penelitian ini menggunakan *sampling jenuh*. Sampling jenuh adalah teknik penentuan sampel bila semua anggota populasi digunakan sebagai sampel. Hal ini sering dilakukan bila jumlah populasi relatif kecil, kurang dari 30 orang. <sup>43</sup> Berdasarkan teknik penarikan sampel di atas maka yang menjadi sampel adalah siswa kelas XI MIA MAN 1 Balangan yang berjumlah 19 siswa.

#### **D. Data dan Sumber Data**

1. Data

 $\overline{\phantom{a}}$ 

a. Data pokok

Adapun data pokok yang digali dalam penelitian ini, yaitu:

1) Persentase keterlaksanaan pembelajaran matematika secara daring menggunakan *platform* Edmodo pada materi matriks yang di isi

<sup>42</sup>Nana Syaodah Sukmadinata, *Metode Penelitian Pendidikan,* (Bandung: Rosdakarya, 2015). h. 56.

<sup>43</sup> Sugiyono, *Metode Penelitian Kuantitatif, Kualitatif dan R&D*, (Bandung: Alfabeta, 2013), h. 82.

(amati) oleh guru matematika saat berlangsungnya proses pembelajaran.

- 2) Hasil belajar siswa setelah melaksanakan pembelajaran matematika secara daring menggunakan *platform* Edmodo pada materi matriks.
- b. Data penunjang
	- 1) Gambaran umum lokasi penelitian yaitu MAN 1 Balangan Tahun Pelajaran 2021/2022.
	- 2) Keadaan guru, staf tata usaha, dan siswa MAN 1 Balangan Tahun Pelajaran 2021/2022.
	- 3) Keadaan sarana dan prasarana di MAN 1 Balangan Tahun Pelajaran 2021/2022.
- 2. Sumber data

Adapun yang menjadi sumber data dalam penelitian ini adalah berbagai pihak yang terkait, yaitu:

- a. Responden, yaitu siswa kelas XI MIA MAN 1 Balangan.
- b. Informan, yaitu kepala sekolah, dewan guru dan tenaga kependidikan lainnya, sarana dan prasarana yang dimiliki dalam menunjang pelaksanaan proses belajar mengajar matematika di MAN 1 Balangan.
- c. Dokumen, yaitu semua catatan ataupun arsip yang memuat data-data atau informasi yang mendukung dalam penelitian ini baik yang berasal dari guru maupun tenaga kependidikan lainnya.

# **E. Teknik Pengumpulan Data**

Pengumpulan data adalah teknik yang dapat digunakan oleh peneliti untuk mengumpulkan data yang sesuai dengan tujuan dan pokok masalah penelitian. Teknik pengumpulan data yang digunakan dalam penelitian ini adalah sebagai berikut:

1. Observasi

Observasi berarti mengumpulkan data langsung dari lapangan.<sup>44</sup> Teknik ini juga digunakan untuk memperoleh data penunjang tentang deskripsi lokasi penelitian, keadaan siswa, jumlah dewan guru dan sarana prasarana. Teknik ini juga diguanakan untuk memperoleh data keterlaksanaan pembelajaran matematika secara daring menggunakan *platform* Edmodo pada materi matriks.

2. Tes

l

Tes merupakan teknik yang digunakan untuk mengukur ada atau tidaknya serta besarnya kemampuan objek yang diteliti. <sup>45</sup> Penelitian ini menggunakan tes tertulis yang dilaksanakan setelah pembelajaran berlangsung untuk mengetahui hasil belajar siswa setelah melaksanakan pembelajaran matematika secara daring mengunakan *platform* Edmodo pada matriks. Setelah siswa mengikuti pembelajaran matematika secara daring menggunakan *platform*  Edmodo, kemudian guru memberikan tes tertulis di akhir pembelajaran (*posttest*).

<sup>44</sup> Raco, *Metode Penelitian Kualitatif*, (Jakarta: PT Gramedia Widiasarana Indonesia, 2010), h. 112.

<sup>45</sup> Suharsimi Arikunto, *Prosedur Penelitian*…, h. 266.

#### 3. Dokumentasi

Dokumentasi digunakan untuk mengadakan pengamatan langsung terhadap data yang lebih konkret dan digunakan untuk memperoleh data penunjang tentang deskripsi lokasi penelitian, keadaan siswa, jumlah dewan guru, staf tata usaha, sarana dan prasarana, serta jadwal belajar.<sup>46</sup> Studi dokumentasi bertujuan untuk mendapatkan informasi langsung tari tempat penelitian yaitu, buku, foto-foto, video, film, dokumentasi dan data yang relevan lainnya. Teknik ini digunakan untuk mengumpulkan data dalam pelaksanaan pembelajaran matematika secara daring menggunakan *platform* Edmodo.

#### 4. Wawancara

 $\overline{a}$ 

Wawancara adalah suatu proses interaksi antara pewawancara dan orang yang diwawancarai dimana pewawancara bertanya secara langsung tentang suatu objek yang diteliti dan dirancang sebelumnya.<sup>47</sup> Penelitian ini menggunakan wawancara semi terstruktur, yaitu jenis wawancara yang termasuk dalam kategori *in-depth interview*, dimana dalam pelaksanaannya lebih bebas bila dibandingkan dengan wawancara terstruktur.<sup>48</sup> Wawancara digunakan untuk melengkapi dan memperkuat data yang diperoleh peneliti dari Teknik observasi dan dokumentasi.

<sup>46</sup> Rabiatul Adawiyah, "Pelaksanaan Evaluasi Pembelajaran Matematika Daring kelas X MAN 1 Banjarmasin, *Skripsi*, Fakultas Tarbiyah dan Keguruan Universitas Islam Negeri Antasari, 2020, h. 46.

<sup>47</sup> A. Muri Yusuf, *Metode Penelitian Kuantitatifm Kualitatif, dan Penelitian Gabungan*, (Jakarta: Kencana, 2017), h. 372.

<sup>48</sup> Rita Andriani, "Evaluasi Pembelajaran *Online* Matematika siswa kelas 5 SD Negeri Metro Pusat", *Skripsi*, Fakultas Tarbiyah dan Ilmu Keguruan Institut Agama Islam Negeri Metro Lampung, 2020, h. 20.

Peneliti melakukan wawancara kepada kepala sekolah dan guru matematika untuk memperoleh data atau informasi terkait penelitian ini.

## **F. Pengembangan Instrumen Penelitian**

Penelitian ini bertujuan untuk mengetahui bagaimana hasil belajar dan keterlaksanaan pembelajaran matematika secara daring menggunakan *platform*  Edmodo pada materi matriks di kelas XI MAN 1 Balangan tahun pelajaran 2021/2022.

Adapun hal-hal yang berhubungan dengan pengembangan instrumen penelitian adalah sebagai berikut:

1. Lembar observasi pelaksanaan pembelajaran

Lembar observasi dalam penelitian ini digunakan untuk mengukur keterlaksanaan pembelajaran matematika secara daring penggunaan *platform*  Edmodo pada materi matriks di kelas XI MIA MAN 1 Balangan selama proses pembelajaran berlangsung. Lembar observasi pada penelitian ini digunakan sebanyak 2 kali pertemuan, dan selama proses pembelajaran lembar observasi ini diisi oleh seorang pengamat (*observer*). Observer pada penelitian ini yaitu bapak Iswan Setiadi S.Pd selaku guru matematika di kelas XI MIA MAN 1 Balangan.

2. Penyusunan instrumen tes

Penyusunan instrumen ini berupa soal-soal yang berbentuk uraian dengan memperhatikan beberapa hal berikut ini:

- a. Berpedoman pada standar kompetensi dasar, indikator, materi pokok yang sesuai dengan kurikulum 2013.
- b. Bersumber pada buku-buku pelajaran matematika yang digunakan di sekolah tempat penelitian dan buku-buku lain yang relevan dengan kurikulum 2013.
- c. Butir-butir soal berbentuk uraian.
- 3. Pengujian instrumen tes
	- a. Validitas

 *A valid instrument is one that measures what it says it measures.* <sup>49</sup> Suatu alat ukur dinyatakan valid apabila alat ukur tersebut mampu mengukur apa yang seharusnya diukur. Untuk mengukur tingkat validitas soal pada penelitian ini digunakan korelasi point biserial. Untuk mengetahui validitas butir soal digunakan teknik korelasi *product moment*, dengan menggunakan rumus sebagai berikut:

$$
r_{xy} = \frac{N \sum XY - (\sum X)(\sum Y)}{\sqrt{\{N \sum X^2 - (\sum X)^2\} \{N \sum Y^2 - (\sum Y)^2\}}}
$$

Keterangan:

rxy = Koefisien korelasi *product moment*

- $N =$ Banyak siswa
- $X =$ Skor butir soal
- $Y =$ Skor total siswa

 $\overline{\phantom{a}}$ 

<sup>49</sup>Jack R. Fraenkel and Norman E. Wallen, *Student Workbook to Accompany How To Design And Evaluate Research In Education*, (New York: McGraw-Hill, 2003), h. 46.

Dasar pengambilan keputusan dalam uji validitas dengan menggunakan teknik korelasi *product moment* adalah dengan membandingkan nilai r hitung dengan nilai r tabel, sebagai berikut:<sup>50</sup>

- 1) Jika nilai r hitung > r tabel, maka butir soal tersebut dinyatakan valid
- 2) Jika nilai r hitung < r tabel, maka butir soal tersebut dinyatakan tidak valid.

Uji validitas dalam penelitian ini menggunakan aplikasi komputerisasi program *IBM SPSS Statistics versi 22* yaitu suatu program komputer statistik yang mampu memproses data statistik secara tepat dan cepat. Adapun langkah-langkah uji validitas program *IBM SPSS Statistics versi 22* adalah sebagai berikut:<sup>51</sup>

- 1) Buka program SPSS dengan klik *Start*, kemudian pilih *All Program*, dan pilih *IBM SPSS Statistics 22.*
- 2) Pada halaman *IBM SPSS Statistics 22* yang sudah terbuka, pilih *Variable View*, di bagian pojok kiri bawah program SPSS.
- 3) Klik *Data view* (di bagian pojok kiri bawah) dan masukkan data skor angketnya, bisa dilakukan dengan cara *copy paste* dari tabulasi data angket yang sudah dipersiapkan sebelumnya.
- 4) Pilih menu *Analyze*, kemudian pilih sub menu *Correlate*, lalu pilih *Bivariate.*

 $\overline{a}$ 

52.

<sup>50</sup> Sugiono, *Metode Penelitian Pendidikan,* (Bandung: CV Alfabeta, 2013), h. 213.

<sup>51</sup> Duwi Priyatno, *SPSS 22: Pengolahan Data Terpraktis,* (Yogyakarta: ANDI, 2014), h.

- 5) Kemudian muncul kotak baru, dari kotak dialog *"Bivariate Correlations"*, masukkan semua variabel ke kotak *"Variables:".* Pada bagian *"Bivariate Correlations"* centang *Pearson*, dan pada bagian *"Test of Significance"* pilih *Two-tailed*. Centang *Flag Significant Correlations* lalu klik ok untuk mengakhiri perintah.
- 6) Selanjutnya akan muncul output hasil uji validitas.
- b. Reliabilitas

*A reliable instrument is one that is consistent in what it measures*. 52 Reliabilitas adalah ketepatan atau kebenaran alat dalam menilai apa yang dinilai. Dalam analisis statistik pada penelitian, uji reliabilitas berfungsi untuk mengetahui tingkat konsistensi suatu alat (butir soal) yang digunakan peneliti, sehingga alat (butir soal) tersebut dapat dihandalkan untuk mengukur variable penelitian, walaupun penelitian ini dilakukan berulang-ulang dengan alat (butir soal) yang sama. Rumus untuk menentukan reliabilitas soal tes digunakan rumus alpha. Penggunaan rumus ini sesuai dengan bentuk instrument. Rumus alpha sebagai berikut:

$$
r_{11} = \left(\frac{n}{n-1}\right) \left(1 - \frac{\sum \sigma_i^2}{\sigma_t^2}\right)
$$

Keterangan:

 $\overline{a}$ 

 $r_{11}$  = Reliabilitas instrument yang dicari  $\sum \sigma_i^2$  = Jumlah varians skor tiap-tiap butir soal

<sup>52</sup>Jack R. Fraenkel and Norman E. Wallen, *op. cit.,* h. 47.

 $\sigma_t^2$  = Varians total

 $n =$ Banyaknya butir soal

Dengan:

 $\overline{\phantom{a}}$ 

$$
\sigma_i^2 = \frac{\sum x_i^2 - \frac{(\sum x_i)^2}{N}}{N}
$$

Dan rumus varian total digunakan adalah

$$
\sigma_t^2 = \frac{\sum t_i^2 - \frac{(\sum x_t)^2}{N}}{N}
$$

Dikutip dalam buku Sujarweni menjelaskan bahwa uji reliabilitas dapat dilakukan secara bersama-sama terhadap seluruh butir atau item pertanyaan dalam penelitian.<sup>53</sup> Adapun dasar pengambilan keputusan dalam uji reliabilitas adalah sebagai berikut:

- 1) Jika nilai *Cronbach's alpha* > 0,60 maka butir pertanyaan dinyatakan reliabel atau konsisten.
- 2) Jika nilai *Cronbach's alpha* < 0,60 maka butir pertanyaan dinyatakan tidak reliabel atau tidak konsisten.

Menurut Sudijono bahwa dasar pengambilan keputusan dalam uji reliabilitas adalah sebagai berikut:<sup>54</sup>

<sup>53</sup> V. Wiratna Sujarweni, *SPSS untuk Penelitian,* (Yogyakarta: Pustaka Baru Press, 2015) h. 193.

<sup>54</sup> Anas, Sudijono, *Pengantar Statistik Pendidikan,* (Jakarta: Raja Grafindo Persada, 2005), h. 73.

- 1) Jika nilai *Cronbach's alpha* > r tabel, maka butir pertanyaan dinyatakan reliabel atau konsisten.
- 2) Jika nilai *Cronbach's alpha* < r tabel, maka butir pertanyaan dinyatakan tidak reliabel atau tidak konsisten.

Cara melakukan uji reliabilitas *Cronbach's alpha* dengan *IBM SPSS Statistics 22* adalah sebagai berikut:<sup>55</sup>

- 1) Buka program SPSS dengan klik *Start*, kemudian pilih *All Program*, dan pilih *IBM SPSS Statistics 22*.
- 2) Pada halaman *IBM SPSS Statistics 22* yang sudah terbuka, pilih Variable View, di bagian pojok kiri bawah program SPSS.
- 3) Jika sudah, selanjutnya klik *Data View* (dibagian bawah pojok kiri program SPSS), lalu masukkan data tabulasi jawaban responden sesuai dengan kolom item yang tersedia. Cara memasukkan data jawaban tersebut bisa dilakukan dengan cara *copy paste* dari data yang sudah dipersiapkan di excel atau bisa juga dengan cara diketik manual satu per satu.
- 4) Selanjutnya, dari SPSS pilih menu *Analyze*, lalu klik *Scale*, dan kemudian klik *Reliability Analysis*.
- 5) Muncul kotak dialog baru dengan nama "*Reliability Analysis*". Masukkan semua variabel ke dalam *items*: Kemudian pada bagian "*Model*" pilih alpha.

 $\overline{\phantom{a}}$ 

<sup>42</sup>

<sup>55</sup> Duwi Priyatno, *SPSS 22...,* h. 64.

- 6) Langkah selanjutnya adalah klik statistics, maka muncul kotak dialog "*Reliability Analysis: Statistics*". Kemudian pada "*Descriptive for*", klik *Scale if item* deleted, lalu klik *continue*.
- 7) Terkahir adalak klik ok untuk mengakhiri perintah, setelah itu akan muncul tampilan output SPSS.

# **G. Desain Pengukuran**

1. Lembar observasi keterlaksanan

Kisi-kisi lembar observasi keterlaksanaan pembelajaran matematika secara daring menggunakan *platform* Edmodo dilihat dari 7 indikator efektivitas sebagai berikut:

Berilah tanda (*√*) pada setiap pertanyaan yang terdapat pada kolom dibawah ini, sesuai dengan hasil pengamatan anda.

Keterangan:

Skor 4: Sangat Baik

Skor 3: Baik

Skor 2: Cukup

Skor 1: Kurang

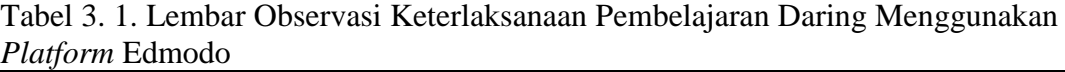

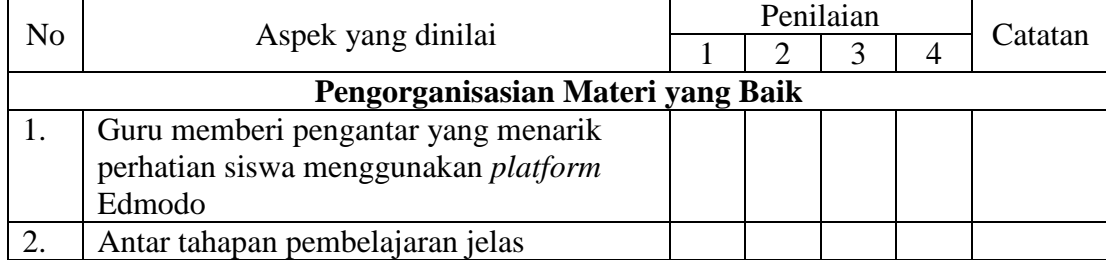

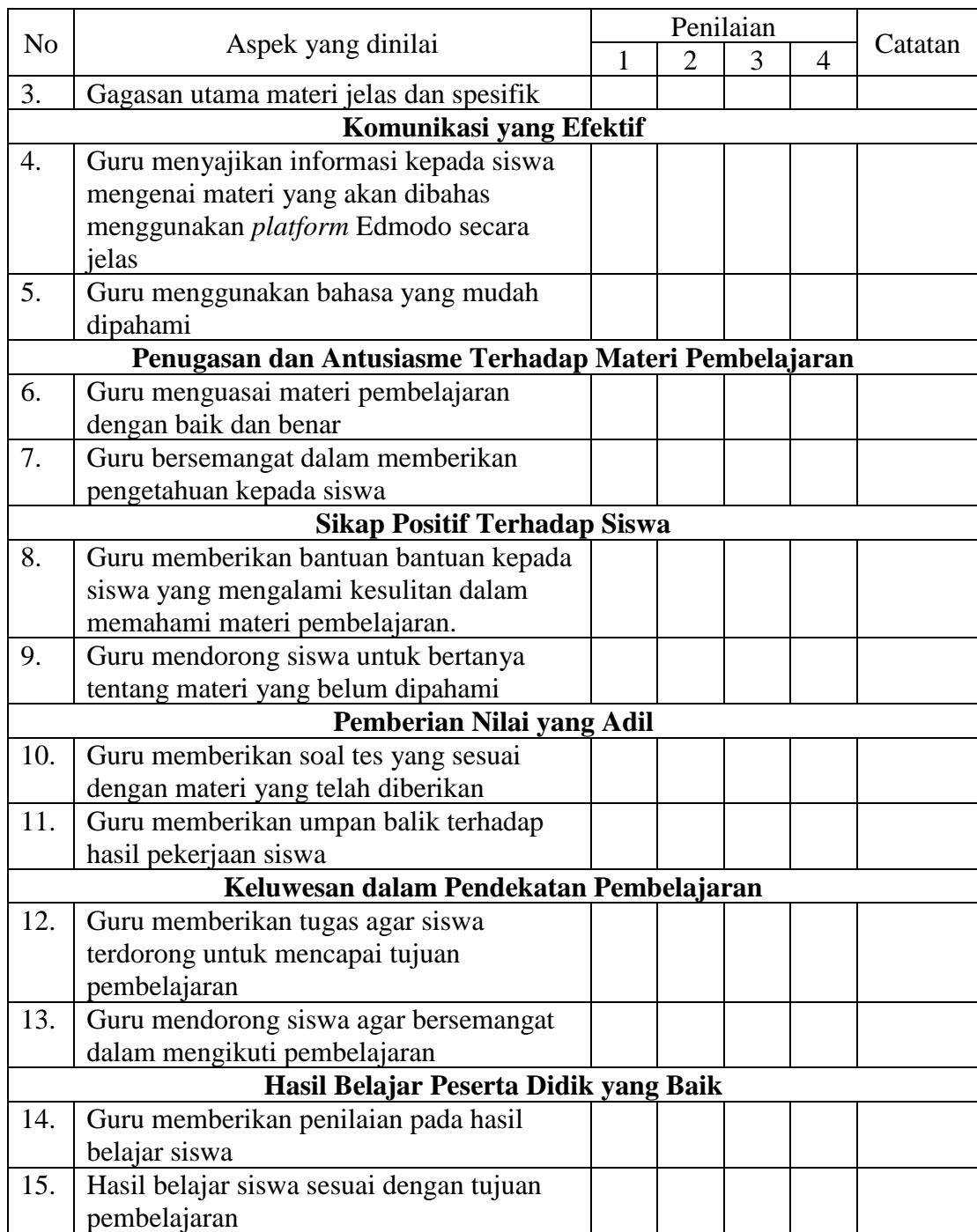

Rumus persentase yang digunakan pada lembar observasi adalah sebagai

berikut.

$$
Presentese (P) = \frac{jumlah \, skor \, peroleh}{jumlah \, skor \, maksimal} \times 100\%
$$

Penelitian dinyatakan memenuhi salah satu persyaratan efektif apabila persentase hasil pengamatan dari lembar observasi tersebut lebih dari atau sama dengan 80% dengan interpretasi sangat baik. Adapun hasil dari perhitungan lembar observasi akan di interpretasikan ke dalam tabel berikut ini.

| Tabel 3. Z. Interpretasi Keterlaksanaan <sup>30</sup> |               |
|-------------------------------------------------------|---------------|
| <b>Interval Nilai</b>                                 | Kategori      |
| $80 < P \le 100$                                      | Sangat Baik   |
| $60 < P \leq 80$                                      | Baik          |
| $40 < P \le 60$                                       | Sedang        |
| $20 < P \leq 40$                                      | Kurang        |
| $0 < P \le 20$                                        | Sangat Kurang |

 $T<sub>chol</sub> 3.2.$  Interpretasi Keterlaksanaan 56

Pelaksanaan pembelajaran dalam penelitian ini dilakukan dua kali pertemuan yang memperoleh nilai yang berbeda-beda disetiap pertemuannya. Oleh karena itu, nilai akhir yang diambil adalah rata-rata persentase dari pertemuan awal hingga akhir setelah pembelajaran matetika secara daring menggunakan *platform*  Edmodo pada materi matriks di kelas XI MIA MAN 1 Balangan.

2. Hasil belajar siswa

cara penilaian hasil belajar siswa menggunakan rumus:

$$
N = \frac{jumlah skor yang diperoleh}{jumlah skor maksimal} \times 100
$$

Keterangan:  $N =$ Nilai akhir

 $\overline{\phantom{a}}$ 

<sup>56</sup> Murdan, dkk, "Implementasi Pembelajaran Aktif, Inovatif, Kreatif, Efektif, dan Menyenangkan (PAIKEM) Oleh Guru PAI SMP Negeri di Banjarmasin, Studi pada SMPN 3, 7, 23, dan 30", *Laporan hasil Penelitian,* Dosen UIN Antasari Banjarmasin, November 2012, h. 49.

Kriteria Ketuntasan Minial (KKM) hasil belajar dalam penelitian ini adalah sebagai berikut:

Tabel 3. 3. Ketuntasan Hasil Belajar

| KKM | Ketuntasan          |
|-----|---------------------|
|     | <b>Belum Tuntas</b> |
|     | Tuntas              |

Untuk mengukur tingkat keefektifan hasil belajar siswa menggunakan rumus:

$$
N = \frac{jumlah\,sigma\,yang\,mencapai\,KKM}{jumlah\,sigma\,s iwa} \times 100\%
$$

Keterangan:  $N =$  Nilai akhir

Kriteria tingkat efektivitas dapat diukur melalui persentase hasil belajar. Suatu pembelajaran dikatakan efektif jika hasil belajar siswa telah mencapai angka ≥ 75% dari banyaknya siswa yang memperoleh nilai ≥ 75. Jika hasil belajar siswa yang mencapai nilai ≥ 75 berjumlah ≥ 75% dari seluruh siswa, sebagaimana tabel di bawah ini.

Tabel 3. 4. Efektivitas Hasil Belajar

| $\frac{6}{9}$ | <b>Efektivitas</b> |
|---------------|--------------------|
| $\langle$ /5  | Tidak Efektif      |
|               | Efektif            |

### **H. Teknik Analisis Data**

Teknik analisis data merupakan suatu cara yang dilakukan peneliti agar dapat mengolah data yang terkumpul menjadi suatu kesimpulan yang dapat dijadikan sebagai hasil penelitian. Adapun data yang diperoleh dalam penelitian ini bersifat kuantitatif sehingga analisis data menggunakan analisis statistik. Ada beberapa data yang diperoleh dalam penelitian ini yaitu data berupa persentase hasil pengamatan pada lembar observasi keterlaksanaan pembelajaran matematika secara daring menggunakan *platform* Edmodo pada materi matriks di kelas XI MAN 1 Balangan dan hasil belajar siswa yang dianalisis menggunakan statistik deskriptif.

Statistik deskriptif adalah statistik yang digunakan untuk menganalisis data dengan cara mendeskripsikan data yang telah terkumpul. Dalam hal ini, data hasil penelitian akan dicari rata-ratanya kemudian data yang diperoleh dideskripsikan dengan teknik persentase dengan tujuan untuk mengetahui keefektifan keterlaksanaan pembelajaran matematika secara daring menggunakan *platform* Edmodo pada materi matriks di kelas XI MAN 1 Balangan setelah dilaksanakannya proses pembelajaran dengan menggunakan *platform* Edmodo pada pembelajaran matematika secara daring.

Teknik yang digunakan untuk menganalisis data yang diperoleh diantara, yaitu:

### 1. Lembar observasi

Rumus yang digunakan untuk menghitung persentase keberhasilan dari lembar observasi efektivitas keterlaksanaan pembelajaran matematika secara daring menggunakan *platform* Edmodo pada materi matriks di kelas XI MAN 1 Balangan adalah:

$$
Presentese (P) = \frac{jumlah \, skor \, peroleh}{jumlah \, skor \, maksimal} \times 100\%
$$

2. Hasil belajar siswa

Rumus yang digunakan untuk mengetahui hasil belajar yang diperoleh siswa setelah melaksankan pembelajaran matematika secara daring menggunakan *platform* Edmodo pada materi matriks di kelas XI MAN 1 Balangan dihitung menggunakan rumus sebagai berikut:

$$
N = \frac{jumlah \, skor \, yang \, diperoleh}{jumlah \, skor \, maksimal} \times 100
$$

## **I. Prosedur Penelitian**

Tahap penelitian ini memiliki beberapa tahapan yang dilakukan, yaitu:

- 1. Tahap perencanaan
	- a. Pengamatan lokasi penelitian dengan berkonsultasi dengan pihak MAN 1 Balangan, khususnya guru mata pelajaran matematika
	- b. Peneliti berkonsultasi dengan dosen akademik dan membuat desain proposal skripsi.
- c. Mengajukan desain proposal skripsi ke jurusan dan biro skripsi untuk permohonan persetujuan judul
- 2. Tahap persiapan
	- a. Mengadakan seminar proposal skripsi.
	- b. Mohon surat riset dari Dekan Fakultas Tarbiyah dan Keguruan UIN Antasari Banjarmasin.
	- c. Menyerahkan surat riset kepada kepala MAN 1 Balangan dan mengatur jadwal penelitian.
	- d. Melakukan uji validitas dan reliabilitas pada instrumen penelitian.
	- e. Menyusun pembelajaran yang akan diajarkan kepada kelas XI MIA MAN 1 Balangan menggunakan *platform* Edmodo.
- 3. Tahap pelaksanaan
	- a. Melakukan riset, observasi, wawancara, dan pengumpulan dokumen.
	- b. Melakukan tes akhir kepada kelas XI MIA MAN 1 Balangan.
	- c. Mengolah data-data yang sudah dikumpulkan.
	- d. Membuat kesimpulan hasil penelitian
- 4. Tahap penyusunan laporan
	- a. Penyusunan laporan hasil penelitian dalam bentuk skripsi.
	- b. Melakukan perbaikan hasil laporan dengan dosen pembimbing skripsi.
	- c. Memperbanyak skripsi untuk diuji, dipertahankan, dan dipertanggung jawabkan pada sidang munaqasah.